# THRILLI - SEGNALATORE ALLARME CONSUMO

Prezzo: 40.90 €

Tasse: 9.00 €

Prezzo totale (con tasse): 49.90 €

Thrilli Home, formato da un Sensore e dal Dispositivo (cuore del sistema), permette di controllare in ogni istante la corrente elettrica utilizzata in casa. Si installa in pochi minuti e non richiede alcuna manutenzione, non richiede un collegamento elettrico (galvanico) con la rete, non ha bisogno di batterie perché si autoalimenta dalla rete e consuma pochissimo. Il Dispositivo è dotato di un LED di segnalazione, un Buzzer e una serie di connettori per il collegamento al Sensore e ad altri dispositivi opzionali esterni, come il PC. Il Sensore misura il flusso elettrico che lo attraversa e fornisce l'alimentazione necessaria al funzionamento del Dispositivo. Quando il prelievo supera la soglia massima consentita, Thrilli Home avverte l'utente con un trillo, permettendo di disattivare in tempo utile (l'utente ha 2 minuti per disattivare le utenze critiche) le utenze più critiche e consentendo ad esempio di salvare i dati del proprio PC, evitando così i disagi dovuti al distacco improvviso del Contatore. Può essere collegato al PC, tramite la scheda audio, per visualizzare e memorizzare periodicamente i consumi.

IMMAGINE DI Thrilli Home

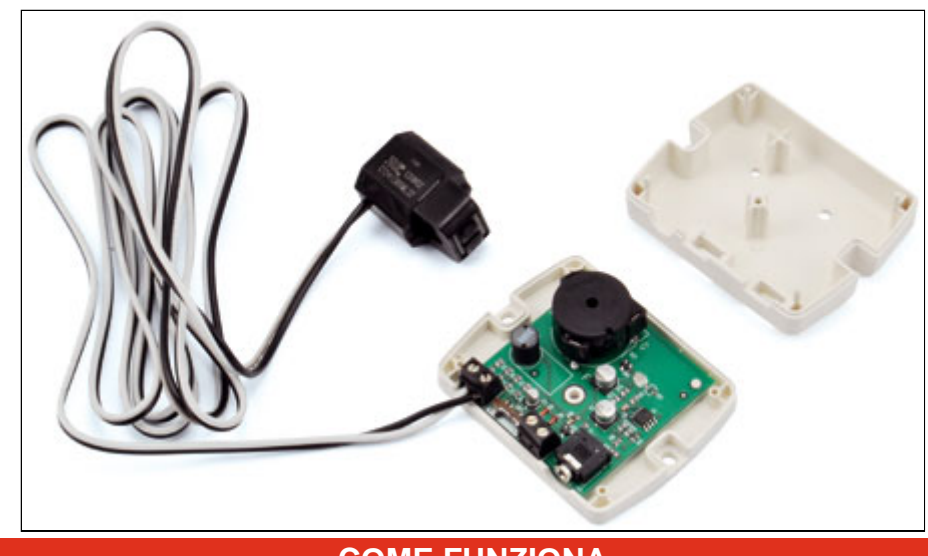

# **COME FUNZIONA**

- I Contratti da 3 kWatt consentono di assorbire fino a 3,3 kWatt, indefinitivamente.
- In caso di sovraccarico, l'utente può prelevare fino a 4 kWatt, ma solo per 3 ore.
- Quando il prelievo si avvicina alla soglia massima, Thrilli Home inizia a trillare.
- Prima che avvenga il distacco, l'utente ha 2 minuti per disattivare le utenze critiche.
- Thrilli Home smette di trillare e conferma il ritorno all'assorbimento normale (\*).
- Per ognuna di queste potenze sono previste altrettante curve di sovraccarico.
- Dispone di un commutatore che seleziona la potenza corretta.
- Di norma, Thrilli Home è posizionato sui 3 kWatt, che è il Contratto standard.
- Per i Contratti superiori da 4,5 e 6 kWatt è sufficiente spostare il commutatore.
- Thrilli Home adeguerà la soglia di intervento alla nuova potenza selezionata.

**\* ATTENZIONE:** in determinate condizioni di esercizio in cui si verifichino sovraccarichi improvvisi, carichi molto elevati, cortocircuiti o particolari situazioni di criticità dell'impianto elettrico, è possibile che il Contatore Elettronico si distacchi improvvisamente senza alcun preavviso. In questi casi, e in casi simili o assimilabili, Thrilli Home non è in condizioni oggettive (e non potrebbe esserlo) di preallarmare l'utente in tempo utile, perché egli possa intervenire sulle utenze. Il Produttore non può quindi, in questi casi, garantire che l'utente possa avere il tempo utile (2 minuti) per distaccare le utenze critiche che provocano il sovraccarico o l'evento, proprio per l'eccezionalità particolare dell'evento. Il Produttore declina quindi, in ogni caso ed evenienza, ogni e qualsiasi responsabilità in relazione a perdita di dati o ad ogni altro danno diretto o indiretto, conseguente all'evento, sul quale non ha, e non può avere tramite questo dispositivo, alcun controllo preventivo.

# **PERCHÈ È UTILE**

- Monitorizza i consumi e segnala in tempo il distacco del Contatore.
- Interviene solo quando si supera la soglia massima consentita.
- Consente di disattivare in tempo utile le utenze più critiche.
- Evita i disagi dovuti al distacco improvviso del Contatore.
- Permette di salvare in tempo utile i dati del proprio PC (\*).

**\* ATTENZIONE:** in determinate condizioni di esercizio in cui si verifichino sovraccarichi improvvisi, carichi molto elevati, cortocircuiti o particolari situazioni di criticità dell'impianto elettrico, è possibile che il Contatore Elettronico si distacchi improvvisamente senza alcun preavviso. In questi casi, e in casi simili o assimilabili, Thrilli Home non è in condizioni oggettive (e non potrebbe esserlo) di preallarmare l'utente in tempo utile, perché egli possa intervenire sulle utenze. Il Produttore non può quindi, in questi casi, garantire che l'utente possa avere il tempo utile (2 minuti) per distaccare le utenze critiche che provocano il sovraccarico o l'evento, proprio per l'eccezionalità particolare dell'evento. Il Produttore declina quindi, in ogni caso ed evenienza, ogni e qualsiasi responsabilità in relazione a perdita di dati o ad ogni altro danno diretto o indiretto, conseguente all'evento, sul quale non ha, e non può avere tramite questo dispositivo, alcun controllo preventivo.

#### **PERCHÈ CONVIENE**

- Aiuta a controllare i consumi elettrici ed evita i disagi del distacco (\*).
- Consente di evitare Contratti più onerosi e di ottimizzare i consumi.
- Si installa in pochi minuti e non richiede alcuna manutenzione.
- Non richiede un collegamento elettrico (galvanico) con la rete.
- Non ha bisogno di batterie, perché si autoalimenta dalla rete.
- È affidabile e preciso, perché utilizza componenti di qualità.
- Consuma pochissimo in fase di monitoraggio.
- Consuma molto poco anche quando trilla.

**\* ATTENZIONE:** in determinate condizioni di esercizio in cui si verifichino sovraccarichi improvvisi, carichi molto elevati, cortocircuiti o particolari situazioni di criticità dell'impianto elettrico, è possibile che il Contatore Elettronico si distacchi improvvisamente senza alcun preavviso. In questi casi, e in casi simili o assimilabili, Thrilli Home non è in condizioni oggettive (e non potrebbe esserlo) di preallarmare l'utente in tempo utile, perché egli possa intervenire sulle utenze. Il Produttore non può quindi, in questi casi, garantire che l'utente possa avere il tempo utile (2 minuti) per distaccare le utenze critiche che provocano il sovraccarico o l'evento, proprio per l'eccezionalità particolare dell'evento. Il Produttore declina quindi, in ogni caso ed evenienza, ogni e qualsiasi responsabilità in relazione a perdita di dati o ad ogni altro danno diretto o indiretto, conseguente all'evento, sul quale non ha, e non può avere tramite questo dispositivo, alcun controllo preventivo.

#### **INSTALLAZIONE**

Thrilli Home è un prodotto che serve a monitorare il prelievo dalla globalità delle utenze domestiche, non quello relativo a una singola utenza o elettrodomestico. Per questa ragione occorre individuare la posizione del "cavo neutro" dell'ingresso di alimentazione "generale" da 230V, situato vicino al "Contatore Elettrico" o nel "Quadro di Alimentazione".

#### **a) ABITAZIONE CON CONTATORE ELETTRICO**

Se il Contatore è situato all'interno dell'abitazione, per esempio nel caso di installazioni non molto recenti, ma tuttora ancora diffuse, il collegamento va effettuato agganciando il Sensore al "cavo "neutro", in genere di colore blu o azzurro, e collegandolo quindi al Dispositivo con un cavo di tipo AWG20 (0,5mm² di area). Vedere fig. seguente.

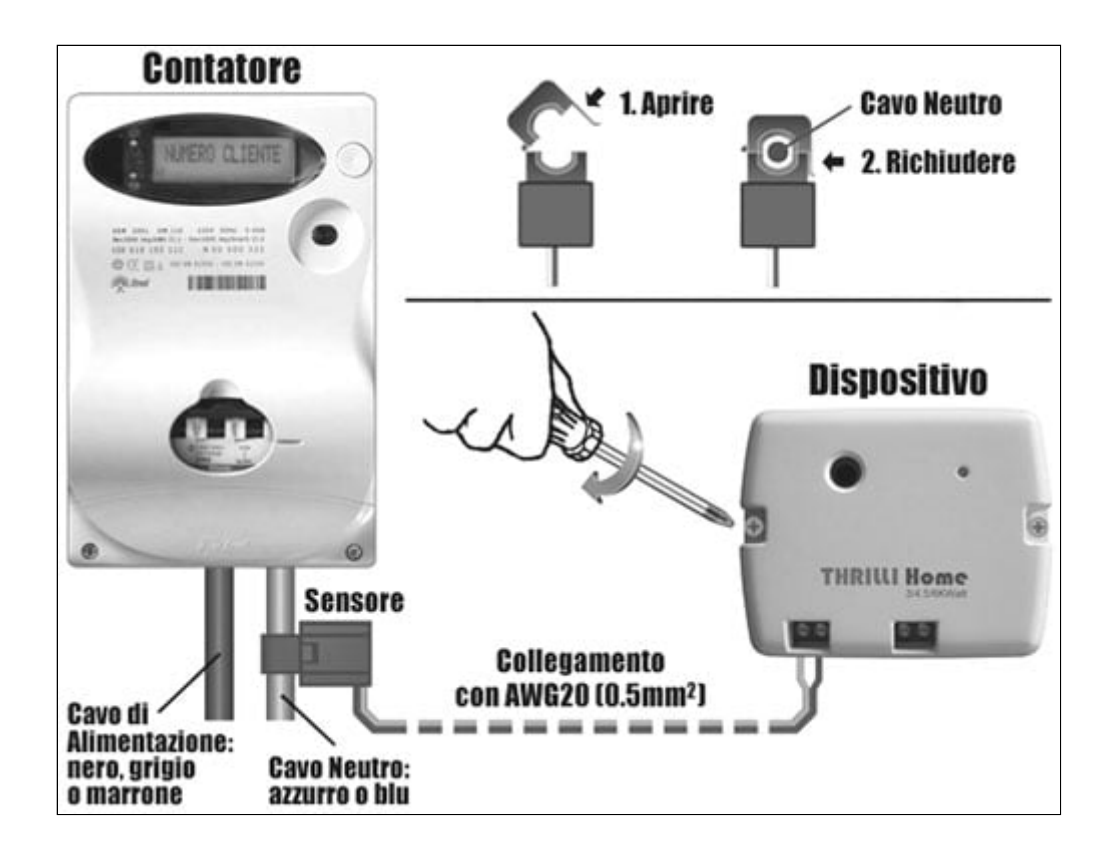

# **b) ABITAZIONE CON QUADRO DI ALIMENTAZIONE**

Se il Contatore è situato invece all'esterno dell'abitazione, ed è seguito da un "Quadro di Alimentazione" posizionato all'interno dell'abitazione, per es. in prossimità della porta di ingresso, il collegamento deve essere effettuato agganciando il Sensore al "cavo neutro" di ingresso al Quadro, in genere di colore blu o azzurro, della "scatola interruttori/fusibili" e collegandolo al Dispositivo con un cavo AWG20 (0,5mm² di area). Vedere fig. seguente.

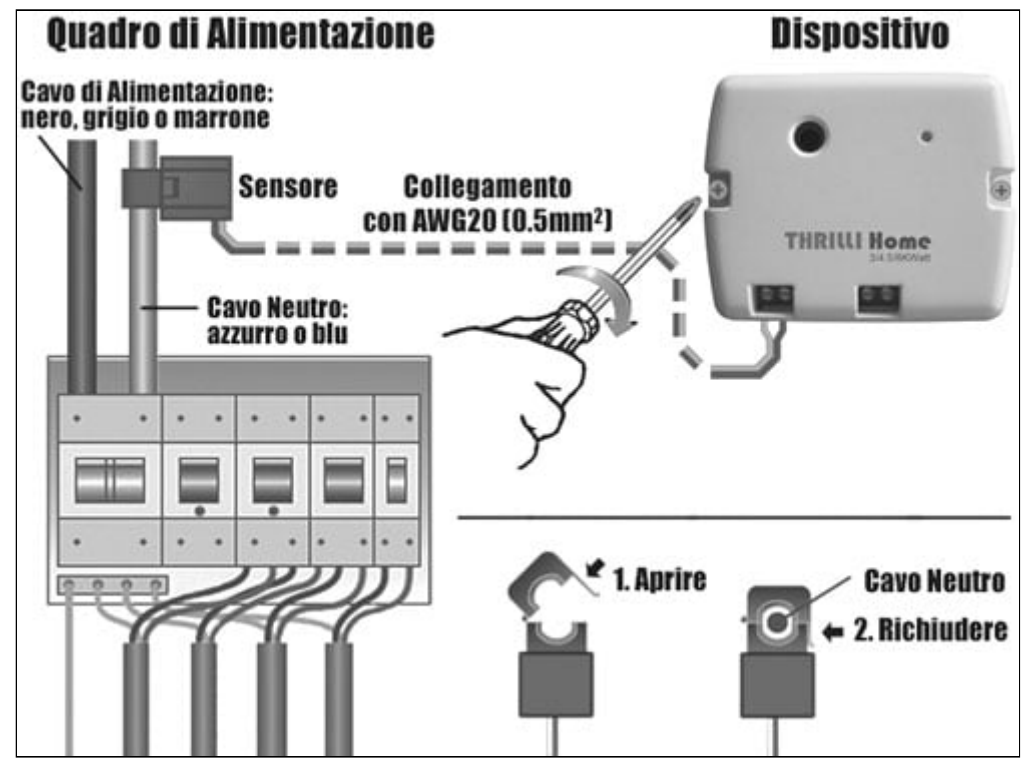

A prescindere dalle due modalità di installazione, è bene DISATTIVARE sempre la corrente a monte del Sensore, staccando il Contatore, prima di effettuare i collegamenti, e quindi RIARMARLO solo a installazione effettuata. La polarità dei due conduttori del Sensore è ininfluente, quella del Buzzer opzionale DEVE essere invece rispettata.

#### **CONNESSIONI E OPZIONI**

Thrilli Home è predisposto per essere collegato essenzialmente al Sensore che rileva la potenza prelevata. Opzionalmente, il dispositivo può essere peraltro collegato ad altre periferiche. Nella parte frontale/inferiore del dispositivo si trovano:

- 1 Connettore a due vie, per collegarlo al Sensore di corrente
- 1 Commutatore a tre posizioni, per adattarlo alla Potenza contrattuale
- 1 Connettore a due vie, per collegarlo a un Buzzer remoto opzionale
- 1 Connettore a due vie, collegarlo a un PC e monitorare i Consumi

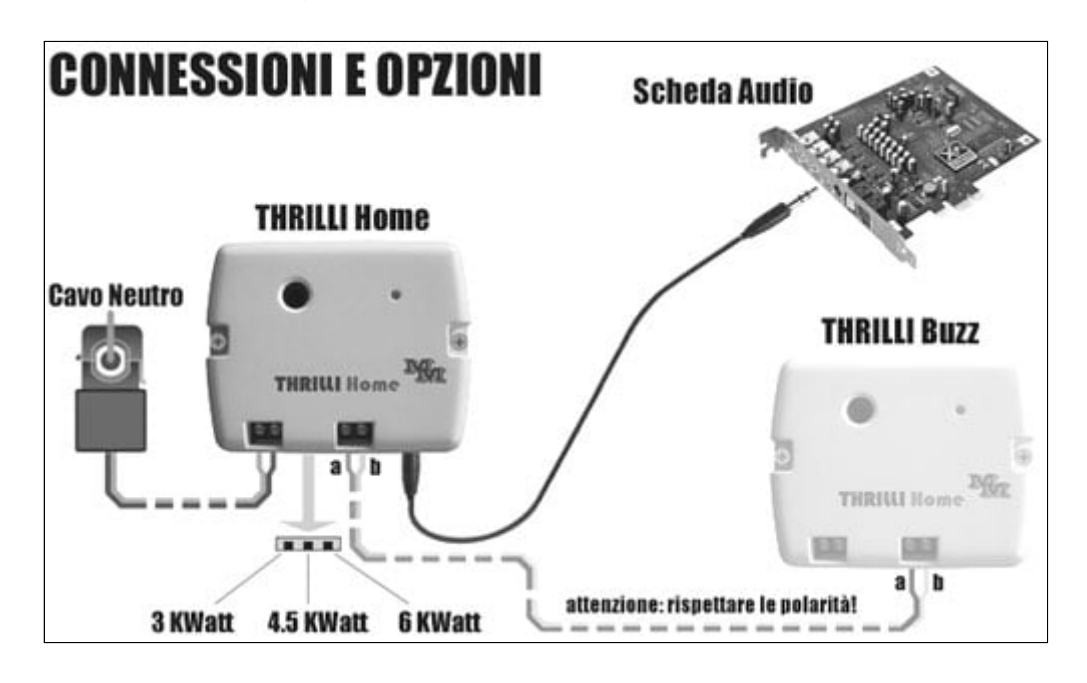

#### **1) Collegamento al Sensore**

Il collegamento avviene tramite i due connettori a vite posti nell'estremità sinistra, agganciando il Sensore al "cavo "neutro", in genere di colore blu o azzurro, e collegandolo quindi al Dispositivo con un cavo di tipo AWG20 (0,5mm2 di area).

#### **2) Adattamento alla Potenza Contrattuale**

L'adattamento avviene posizionando, utilizzando con cautela l'estremità di una piccolo cacciavite, il commutatore centrale nella posizione opportuna: 3 kWatt (pos. a sinistra), 4,5 kWatt (pos. centrale), 6 kWatt (pos. a destra). Il prodotto viene fornito, di norma, con il commutatore posizionato a sinistra, ovvero per la potenza di 3 kWatt.

#### **3) Collegamento al Buzzer Esterno**

Il collegamento avviene tramite i due connettori a vite posti sul lato destro, prima del Mini-Jack destinato al collegamento opzionale alla scheda audio di un PC. Il Buzzer Remoto ha lo stesso package del prodotto, ma è diverso come circuito elettronico. Serve a "replicare" il segnale acustico del Buzzer del THRILLI nel caso in cui si intenda avere questa segnalazione in un locale molto lontano da quello in cui è installato il THRILLI.

#### 4) Collegamento a un PC

Per monitorare i consumi periodici, del giorno o del mese, è possibile collegare l'uscita posta all'estremità destra, mini jack mono/stereo, all'ingresso AUX o LINE IN di una scheda audio di un PC. Il monitoraggio dei consumi richiede un Software apposito, scaricabile nella sezione "Download", che spiega come tarare al meglio il software.

#### DOCUMENTAZIONE E LINK UTILI

File DOWNLOAD: [THRILLI\\_PowerMeter\\_22-02-2012.zip](http://www.thrilli.com/wp-zdownload/THRILLI_PowerMeter_22-02-2012.zip)

Thrilli Home consente di monitorare e di archiviare periodicamente tutti i consumi. Per questa funzione è sufficiente installare su un PC, dotato di Scheda Audio o di funzionalità Audio con Ingresso Ausiliario (AUX/Line IN), il software presente in fondo a questa pagina. Anche l'ingresso microfono (MIC) può essere utilizzato, ma in "bassa sensibilità". Il Software Thrilli Home è costituito da 2 programmi, 1 dll e 2 files txt:

- Power Meter (PowerMeter.exe) 68 kB
- Power History (PowerHistory.exe) 48 kB
- File DLL (DrawUtil.dll) 120 kB
- $\bullet$  History Log (HistoryLog.txt) 0 kB
- Power Setting (PowerMeterSettings.txt) 0 kB

# **Installazione del Software**

- **a)** Scaricare il software zippato presente nel LINK di questa pagina
- **b)** Unzippare il file su "Programmi", "Documenti" o altra cartella a piacere
- **c)** Creare 2 link sul Desktop ai due programmi: "Power Meter" e "Power History"

# **Regolazione del Mixer Audio**

**d)** Aprire il "Mixer Audio" del PC e attivare l'opzione "registrazione"

- **e)** Abilitare sul Mixer l'ingresso prescelto (Aux, Line IN), se Micro, in "bassa sensibilità"
- **f)** Regolare il cursore di "registrazione" principale, se esiste, al 10% del livello max
- **g)** Regolare il cursore dell'ingresso prescelto (Aux, Line IN) al 10% del livello max

# **Taratura dei valori Contatore/Software**

**h)** Disattivare/spegnere le utenze elettriche di casa a consumo intermittente, come il frigorifero, il congelatore, la lavatrice, la lavastoviglie

**i)** Attivare alcune utenze fisse, per es. forno elettrico, boiler elettrico, stufetta elettrica, in modo da arrivare a un prelievo di circa 3 kW costanti

**j)** Eseguire "Power Meter" e cliccare sul bottone delle opzioni "Settings"

**k)** Osservare i valori di: "RMS power" e "Power trim" (3/4 cifre)

**l)** Controllare che "Power Meter" mostri una forma d'onda sinusoidale in verde

**m)** Regolare il cursore del Mixer in modo tale che la forma d'onda lasci un margine

superiore/inferione (per controllo, alzare il cursore del Mixer al 20% e riportarlo al 10%)

**n)** Leggere sul Contatore il valore "RMS power" agendo sul pulsante del contatore

stesso (dopo 2 minuti di prelievo costante la lettura è considerata valida)

**o)** Inserire su "Power Meter" un valore "Power trim" (numero di 3-4 cifre) in modo che:

la potenza visualizzata nella finestra del Software sia uguale a quella del Contatore

# **Nota**

Thrilli Home è predisposto con un'uscita per PC che ha un'escursione in tensione. Poiché le Schede Audio e i Chipset Audio hanno caratteristiche diverse, è necessario impostare uno specifico valore (adeguato) di "Power trim", in modo da allineare la "potenza" reale letta sul Contatore con la "potenza" software rappresentata dal software "Power Meter".